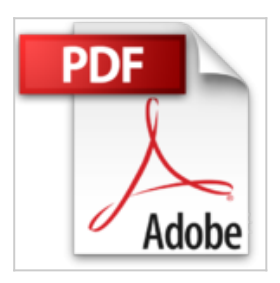

# **Microsoft Office SharePoint Server 2007 (MOSS 2007) - Déploiement et Administration**

Marc BENISTY

*D* Lire En Ligne **太 Télécharger** 

## **Microsoft Office SharePoint Server 2007 (MOSS 2007) - Déploiement et Administration** Marc BENISTY

Ce livre sur SharePoint 2007 (MOSS 2007) s'adresse à tout informaticien qui souhaite mettre en oeuvre la solution Microsoft Office SharePoint Server 2007 au sein de son entreprise dans le but d'améliorer le travail collaboratif. Bien qu'il s'agisse d'un ouvrage traitant de la mise en place technique du produit, il ne nécessite pas de pré-requis particulier : il offre à tout professionnel motivé la possibilité d'apprendre à utiliser au mieux les différentes fonctionnalités offertes par les outils d'administration fournis par l'éditeur. Il propose également un certain nombre de bonnes pratiques et recommandations issues d'une expérience terrain importante qui permettront au lecteur dans bien des cas de gagner un temps considérable. La lecture de ces pages, que ce soit avant ou pendant un déploiement de MOSS 2007, vous évitera sans aucun doute de passer par les problèmes déjà rencontrés par d'autres, et de tomber dans les pièges d'une installation ou d'une mise en production trop rapide ou pas toujours assez bien réfléchie. Le livre est organisé en huit chapitres. Le premier chapitre retrace l'historique des technologies SharePoint avant d'introduire les grands concepts fonctionnels du produit MOSS 2007. Le chapitre suivant brosse un portrait plus détaillé des nouveautés apportées par cette version de SharePoint, juste avant de passer aux différentes étapes d'installation du produit, décrites dans le chapitre 3. Le chapitre 4 traite des différentes fonctions d'administration disponibles via la console d'administration centrale et présente, entre autres, la mise en place des plans de sauvegarde et de reprise d'activité (Disaster Recovery), éléments essentiels dans la mise en oeuvre d'une solution fiable et pérenne. Les chapitres suivants couvrent différents sujets relatifs au paramétrage du fournisseur de services partagés et aux services offerts par celui-ci tels que les

**[Download](http://bookspofr.club/fr/read.php?id=2746052903&src=fbs)** [Microsoft Office SharePoint Server 2007 \(MOSS 2007\) - D](http://bookspofr.club/fr/read.php?id=2746052903&src=fbs) [...pdf](http://bookspofr.club/fr/read.php?id=2746052903&src=fbs)

**[Read Online](http://bookspofr.club/fr/read.php?id=2746052903&src=fbs)** [Microsoft Office SharePoint Server 2007 \(MOSS 2007\) -](http://bookspofr.club/fr/read.php?id=2746052903&src=fbs) [...pdf](http://bookspofr.club/fr/read.php?id=2746052903&src=fbs)

# **Microsoft Office SharePoint Server 2007 (MOSS 2007) - Déploiement et Administration**

Marc BENISTY

## **Microsoft Office SharePoint Server 2007 (MOSS 2007) - Déploiement et Administration** Marc BENISTY

Ce livre sur SharePoint 2007 (MOSS 2007) s'adresse à tout informaticien qui souhaite mettre en oeuvre la solution Microsoft Office SharePoint Server 2007 au sein de son entreprise dans le but d'améliorer le travail collaboratif. Bien qu'il s'agisse d'un ouvrage traitant de la mise en place technique du produit, il ne nécessite pas de pré-requis particulier : il offre à tout professionnel motivé la possibilité d'apprendre à utiliser au mieux les différentes fonctionnalités offertes par les outils d'administration fournis par l'éditeur. Il propose également un certain nombre de bonnes pratiques et recommandations issues d'une expérience terrain importante qui permettront au lecteur dans bien des cas de gagner un temps considérable. La lecture de ces pages, que ce soit avant ou pendant un déploiement de MOSS 2007, vous évitera sans aucun doute de passer par les problèmes déjà rencontrés par d'autres, et de tomber dans les pièges d'une installation ou d'une mise en production trop rapide ou pas toujours assez bien réfléchie. Le livre est organisé en huit chapitres. Le premier chapitre retrace l'historique des technologies SharePoint avant d'introduire les grands concepts fonctionnels du produit MOSS 2007. Le chapitre suivant brosse un portrait plus détaillé des nouveautés apportées par cette version de SharePoint, juste avant de passer aux différentes étapes d'installation du produit, décrites dans le chapitre 3. Le chapitre 4 traite des différentes fonctions d'administration disponibles via la console d'administration centrale et présente, entre autres, la mise en place des plans de sauvegarde et de reprise d'activité (Disaster Recovery), éléments essentiels dans la mise en oeuvre d'une solution fiable et pérenne. Les chapitres suivants couvrent différents sujets relatifs au paramétrage du fournisseur de services partagés et aux services offerts par celui-ci tels que les

### **Téléchargez et lisez en ligne Microsoft Office SharePoint Server 2007 (MOSS 2007) - Déploiement et Administration Marc BENISTY**

#### 671 pages

#### Présentation de l'éditeur

Ce livre sur SharePoint 2007 (MOSS 2007) s'adresse à tout informaticien qui souhaite mettre en oeuvre la solution Microsoft Office SharePoint Server 2007 au sein de son entreprise dans le but d'améliorer le travail collaboratif. Bien qu'il s'agisse d'un ouvrage traitant de la mise en place technique du produit, il ne nécessite pas de pré-requis particulier : il offre à tout professionnel motivé la possibilité d'apprendre à utiliser au mieux les différentes fonctionnalités offertes par les outils d'administration fournis par l'éditeur. Il propose également un certain nombre de bonnes pratiques et recommandations issues d'une expérience terrain importante qui permettront au lecteur dans bien des cas de gagner un temps considérable. La lecture de ces pages, que ce soit avant ou pendant un déploiement de MOSS 2007, vous évitera sans aucun doute de passer par les problèmes déjà rencontrés par d'autres, et de tomber dans les pièges d'une installation ou d'une mise en production trop rapide ou pas toujours assez bien réfléchie. Le livre est organisé en huit chapitres. Le premier chapitre retrace l'historique des technologies SharePoint avant d'introduire les grands concepts fonctionnels du produit MOSS 2007. Le chapitre suivant brosse un portrait plus détaillé des nouveautés apportées par cette version de SharePoint, juste avant de passer aux différentes étapes d'installation du produit, décrites dans le chapitre 3. Le chapitre 4 traite des différentes fonctions d'administration disponibles via la console d'administration centrale et présente, entre autres, la mise en place des plans de sauvegarde et de reprise d'activité (Disaster Recovery), éléments essentiels dans la mise en oeuvre d'une solution fiable et pérenne. Les chapitres suivants couvrent différents sujets relatifs au paramétrage du fournisseur de services partagés et aux services offerts par celui-ci tels que les fameux services Excel, tant convoités pour la mise en oeuvre de tableaux de bord et l'utilisation d'indicateurs de performances, très utiles pour une gestion managériale efficace. Les chapitres du livre : Avant-propos - Présentation des technologies SharePoint - Les nouveautés apportées par MOSS 2007 - Installation de MOSS 2007 - Configurer et administrer MOSS 2007 - Les services partagés - Recherche et indexation - Business Intelligence et Excel Services - Administration d'Office Forms Server 2007 Biographie de l'auteur

Marc BENISTY est Ingénieur Systèmes reconnu Expert SharePoint et exerce le rôle de Chef de Projet déploiement mondial MOSS 2007 pour le Groupe Dassault Systèmes depuis 2006. Passionné par les technologies Microsoft, il a acquis une expérience terrain importante dans le cadre de ses fonctions durant ces deux dernières années, tant sur le plan technique que sur les aspects organisationnels et stratégiques. Cette expertise, qu'il partage au travers de ce livre, permettra au lecteur de déployer et administrer à son tour la plate-forme collaborative MOSS 2007 dans de bonnes conditions et de manière efficace. Download and Read Online Microsoft Office SharePoint Server 2007 (MOSS 2007) - Déploiement et Administration Marc BENISTY #RPHA86KWY1V

Lire Microsoft Office SharePoint Server 2007 (MOSS 2007) - Déploiement et Administration par Marc BENISTY pour ebook en ligneMicrosoft Office SharePoint Server 2007 (MOSS 2007) - Déploiement et Administration par Marc BENISTY Téléchargement gratuit de PDF, livres audio, livres à lire, bons livres à lire, livres bon marché, bons livres, livres en ligne, livres en ligne, revues de livres epub, lecture de livres en ligne, livres à lire en ligne, bibliothèque en ligne, bons livres à lire, PDF Les meilleurs livres à lire, les meilleurs livres pour lire les livres Microsoft Office SharePoint Server 2007 (MOSS 2007) - Déploiement et Administration par Marc BENISTY à lire en ligne.Online Microsoft Office SharePoint Server 2007 (MOSS 2007) - Déploiement et Administration par Marc BENISTY ebook Téléchargement PDFMicrosoft Office SharePoint Server 2007 (MOSS 2007) - Déploiement et Administration par Marc BENISTY DocMicrosoft Office SharePoint Server 2007 (MOSS 2007) - Déploiement et Administration par Marc BENISTY MobipocketMicrosoft Office SharePoint Server 2007 (MOSS 2007) - Déploiement et Administration par Marc BENISTY EPub

### **RPHA86KWY1VRPHA86KWY1VRPHA86KWY1V**